# The pagecolor package

## H.-Martin Münch  $<$ Martin.Muench at Uni-Bonn.de $>$

### 2015/06/22 v1.0g

#### Abstract

This L<sup>A</sup>T<sub>F</sub>X package provides the command \thepagecolor, which gives the current page (background) colour, i. e. the argument used with the most recent call of \pagecolor{...}. The command \thepagecolornone gives the same colour as \thepagecolor, except when the page background colour is "none". In that case \thepagecolor is white and \thepagecolornone is none.

When  $\neq$   $\alpha$  is unknown (e.g.  $X \rightarrow Y$  or broken (crop package) this package provides a replacement. Similar to \newgeometry and \restoregeometry of the geometry package

\newpagecolor{<some colour >} and \restorepagecolor are provided.

Disclaimer for web links: The author is not responsible for any contents referred to in this work unless he has full knowledge of illegal contents. If any damage occurs by the use of information presented there, only the author of the respective pages might be liable, not the one who has referred to these pages.

Save per page about  $200 \,\mathrm{ml}$  water,  $2 \,\mathrm{g}$  CO<sub>2</sub> and  $2 \,\mathrm{g}$  wood: Therefore please print only if this is really necessary.

# Contents

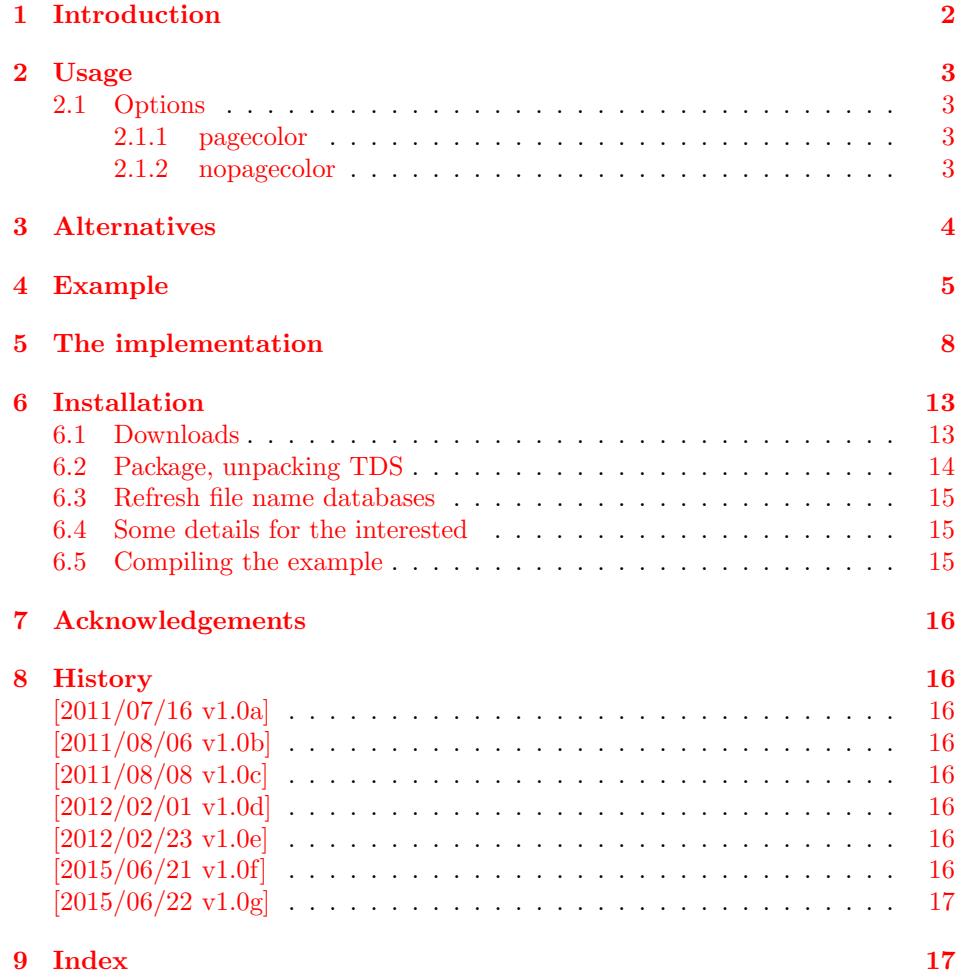

# <span id="page-1-0"></span>1 Introduction

This LATEX package provides the command **\thepagecolor**, which gives the current page (background) colour, i. e. the argument used with the most recent call of \pagecolor{...}. The package should be loaded before any package sets a page (background) colour, but after xcolor or color package. Its option pagecolor={...} is used to set the initial \pagecolor{...}.

The command \thepagecolornone gives the same colour as \thepagecolor, except when the page background colour is "none"(e. g. result of using the \nopagecolor command). In that case \thepagecolor is white and \thepagecolornone is none. When \nopagecolor is unknown (e.g.  $X \rightarrow K$ ) or broken (crop package) this package provides a replacement depending on option nopagecolor. Similar to \newgeometry and \restoregeometry of the geometry package \newpagecolor{<some colour>} and \restorepagecolor are provided.

# <span id="page-2-0"></span>2 Usage

Just load the package placing

```
\usepackage[<options>]{pagecolor}
```
in the preamble of your L<sup>AT</sup>EX  $2\varepsilon$  source file. This should be done before another package uses \pagecolor. Afterwards \pagecolor{...} can be used to change the page (background) colour as usual. Then \thepagecolor gives the current page (background) colour (in the same format as given with  $\text{pagecolor{}(\ldots)}$ ). Similar to \newgeometry and \restoregeometry of the geometry package \newpagecolor{<some colour >} and \restorepagecolor are provided: \newpagecolor{<some colour >} will execute \pagecolor{<some colour >} and remember the page colour used before. \restorecolor (without argument) restores the page colour to the one used before use of the \newpagecolor{...} command. When you want to change the colour for just one page and do not want to (or cannot) manually determine where the page ends,

\newpagecolor{<some colour>}\afterpage{\restorepagecolor}

does the trick (and requires a \usepackage{afterpage} in the document's preamble), or for short

\newcommand{\onepagecolor}[1]{%

\newpagecolor{#1}\afterpage{\restorepagecolor}}

in the preamble and

\onepagecolor{<some colour>} in the document.

### <span id="page-2-5"></span><span id="page-2-1"></span>2.1 Options

options The pagecolor package takes the following options:

#### <span id="page-2-6"></span><span id="page-2-2"></span>2.1.1 pagecolor

pagecolor The option pagecolor={...} takes as value a colour. This could be as simple as black or white, but when e. g. the xcolor package is used (loaded before pagecolor!), also colours like red!50!green!20!blue are possible. The default is pagecolor={none}. A \pagecolor{ $\dots$ } command with the given colour is used to initialise the pagecolour.

#### <span id="page-2-4"></span><span id="page-2-3"></span>2.1.2 nopagecolor

nopagecolor The option nopagecolor= $\{\ldots\}$  takes as value a colour. This could be as simple as white or black, but when e. g. the xcolor package is used (loaded before pagecolor!), also colours like red!50!green!20!blue are possible. The default is  $\texttt{pagecolor=}\{none\}$ . When  $\texttt{hopagecolor}$  is unknown  $(\text{e.g. XgIATEX})$  or broken (crop package) \nopagecolor is replaced by a \pagecolor command using the colour defined with the nopagecolor option. If \nopagecolor is not available and nopagecolor is none, instead of none white is used.

# <span id="page-3-0"></span>3 Alternatives

As I neither know what exactly you want to accomplish when using this package (e. g. hiding text), nor what resources you have (e. g. pdfTEX version), here is a list of possible alternatives:

- transparent package: With it some object can be made (fully or partially) transparent, <https://www.ctan.org/pkg/transparent>.
- hrefhide package: It allows to "hide" some (hyperlinked) text when printing the document while keeping the layout, <https://www.ctan.org/pkg/hrefhide>.

You programmed or found another alternative, which is available at [https://](https://www.CTAN.org/) [www.CTAN.org/](https://www.CTAN.org/)? OK, send an e-mail to me with the name, location at CTAN, and a short notice, and I will probably include it in the list above.

# <span id="page-4-0"></span>4 Example

```
1 \langle *example\rangle2 \documentclass[british]{article}[2014/09/29]% v1.4h
3 %%%%%%%%%%%%%%%%%%%%%%%%%%%%%%%%%%%%%%%%%%%%%%%%%%%%%%%%%%%%%%%%%%%%%
4 \usepackage[%
5 extension=pdf,%
6 plainpages=false,%
7 pdfpagelabels=true,%
8 hyperindex=false,%
9 pdflang={en},%
10 pdftitle={pagecolor package example},%
11 pdfauthor={H.-Martin Muench},%
12 pdfsubject={Example for the pagecolor package},%
13 pdfkeywords={LaTeX, pagecolor, thepagecolor, page colour,%
14 H.-Martin Muench},%
15 pdfview=Fit,pdfstartview=Fit,%
16 pdfpagelayout=SinglePage%
17 ]{hyperref}[2012/11/06]% v6.83m
18 \usepackage[x11names]{xcolor}[2007/01/21]% v2.11
19 % The xcolor package would not be needed for just using
20 % the base colours. The color package would be sufficient for that.
21 \usepackage[pagecolor={LightGoldenrod1},%
22 nopagecolor={none}]{pagecolor}[2015/06/22]% v1.0g
23
24 \usepackage{afterpage}[2014/10/28]% v1.08
25 % The afterpage package is generally not needed,
26 % but the |\newpagecolor{somecolour}\afterpage{\restorepagecolor}|
27 % construct shall be demonstrated.
28
29 \usepackage{lipsum}[2014/07/27]% v1.3
30 % The lipsum package is generally not needed,
31 % but some blind text is needed for the example.
32
33 \usepackage{hologo}[2012/04/26]% v1.10
34 % The hologo package is only needed to write
35 % \hologo{pdfTeX}, \hologo{LuaTeX}, and \hologo{XeTeX}.
36
37 \gdef\unit#1{\mathord{\thinspace\mathrm{#1}}}%
38 \listfiles
39 \begin{document}
40 \pagenumbering{arabic}
41 \section*{Example for pagecolor}
42
43 This example demonstrates the use of package\newline
44 \textsf{pagecolor}, v1.0g as of 2015/06/22 (HMM).\newline
45 The used options were\newline
46 \verb|pagecolor={LightGoldenrod1}| (\verb|pagecolor={none}|
47 would be the default), and
48 \verb|pagecolor={none}| (which is the default).\newline
49
50 \noindent For more details please see the documentation!\newline
51
52 \noindent {\color{teal} Save per page about $200\unit{ml}$ water,
53 2\unit{g}\ CO$_{2}$ and $2\unit{g}$ wood:\newline
54 Therefore please print only if this is really necessary.}\newline
55
```

```
56 \noindent The current page (background) colour is\newline
57 \verb|\thepagecolor|\ =\ \thepagecolor \newline
58 (and \verb|\thepagecolornone|\ =\ \thepagecolornone ,
59 which would only be different from \verb|\thepagecolor|,
60 when the page colour would be \verb|none|).
61
62 \pagebreak
63 \pagecolor{rgb:-green!40!yellow,3;green!40!yellow,2;red,1}
64
65 {\color{white} The current page (background) colour is\newline
66 \verb|\thepagecolor|\ =\ \thepagecolor . \newline}
67
68 {\color{\thepagecolor} And that makes this text practically invisible.
69 \newline}
70
71 {\color{white} Which made the preceding line of text practically
72 invisible.}
73
74 \pagebreak
75 \newpagecolor{red}
76
77 This page uses \verb|\newpagecolor{red}|.
78
79 \pagebreak
80 \restorepagecolor
81
82 {\color{white}And this page uses \verb|\restorepagecolor| to restore
83 the page colour to the value it had before the red page.}
84
85 \pagebreak
86 \pagecolor{none}
87
88 This page uses \verb|\pagecolor{none}|. If the \verb|\nopagecolor|
89 command is known (\hologo{pdfTeX} and \hologo{LuaTeX}; not yet for
90 dvips, dvipdfm(x) or \hologo{XeTeX}), the page colour is now
91 \verb|none| (because option \verb|nopagecolor={none}|), otherwise
92 \verb|white| (or the colour given with option \verb|nopagecolor={...}|):
93 \verb|\thepagecolor|\ =\ \thepagecolor\ and
94 \verb|\thepagecolornone|\ =\ \thepagecolornone .
95
96 \pagebreak
97 \restorepagecolor
98
99 {\color{white}\verb|\restorepagecolor| restored the page colour again.}
100
101 \pagebreak
102 \pagecolor{green}
103
104 This page is green due to \verb|\pagecolor{green}|.
105
106 \pagebreak
107 \newpagecolor{blue}\afterpage{\restorepagecolor}
108
109 {\color{white}\verb|\newpagecolor{blue}\afterpage{\restorepagecolor}|%
110 \newline
111 was used here, i.\,e."this page is blue, and the next one will
112 automatically have the same page colour before it was changed to blue
113 here (i.\,e. green).}
```
<span id="page-6-0"></span> \smallskip 116 {\color{red}\textbf{\lipsum[1-11]}} \bigskip The page colour was changed back at the end of the page - in mid-sentence! \end{document} 123  $\langle$ /example $\rangle$ 

## <span id="page-7-0"></span>5 The implementation

We start off by checking that we are loading into  $\mathbb{F}$ FFX  $2_\varepsilon$  and announcing the name and version of this package.

124  $\langle$ \*package $\rangle$ 

```
125 \NeedsTeXFormat{LaTeX2e}[2014/05/01]
126 \ProvidesPackage{pagecolor}[2015/06/20 v1.0g
127 Provides thepagecolor (HMM)]
```
A short description of the pagecolor package:

```
128 %% Provides the \thepagecolor, \thepagecolornone, \newpagecolor{...},
129 %% and \restorepagecolor commands and the a replacement for the
130 %% \nopagecolor command, if it is not available.
```
We need the kvoptions package by HEIKO OBERDIEK:

<span id="page-7-8"></span>\RequirePackage{kvoptions}[2011/06/30]% v3.11

and either the color or the xcolor package:

```
132 %% \RequirePackage{ either color or xcolor }:
133 \@ifpackageloaded{xcolor}{% xcolor loaded
134 \@ifpackagelater{xcolor}{2007/01/21}{%
135 % 2007/01/21, v2.11, or even more recent: OK
136 }{% else: older package version
137 \PackageWarning{pagecolor}{%
138 It is requested version '2007/01/21' of package\MessageBreak%
139 xcolor, but only an older version is available\MessageBreak%
140   \frac{1}{6}141 }%
142 }{% xcolor not loaded
143 \@ifpackageloaded{color}{%
144 \RequirePackage{color}[2014/10/28]% v1.1a
145 }{% \else
146 \PackageWarning{pagecolor}{%
147 The pagecolor package must be loaded after either\MessageBreak%
148 package color or after package xcolor (at your\MessageBreak%
149 option). Neither package was loaded before package\MessageBreak%
150 pagecolor. Loading of package xcolor will now be\MessageBreak%
151 tried automatically. \MessageBreak%
152 When the pagecolor package is used with option\MessageBreak%
153 pagecolor using a colour requiring e. g. x11names\MessageBreak%
154 option for xcolor package, this will not work!\MessageBreak%
155 }
156 }% \fi
157 \RequirePackage{xcolor}[2007/01/21]% v2.11
158 }% \fi
```
<span id="page-7-11"></span><span id="page-7-7"></span>as well as the ifpdf and the ifluatex package, because only pdfTEX and LuaTEX provide the \nopagecolor command:

```
159 \RequirePackage{ifpdf}[2011/01/30]% v2.3
160 \RequirePackage{ifluatex}[2010/03/01]% v1.3
```
A last information for the user:

```
161 %% pagecolor may work with earlier versions of LaTeX and the
162 %% packages, but this was not tested. Please consider updating
163 %% your LaTeX and packages to the most recent version
164 %% (if they are not already the most recent version).
165
```
See subsection [6.1](#page-12-1) about how to get them.

We process the options:

```
166 \SetupKeyvalOptions{family=pagecolor,prefix=pagecolor@}
167 \DeclareStringOption[none]{pagecolor}% \pagecolor@pagecolor
168 \DeclareStringOption[none]{nopagecolor}% \pagecolor@nopagecolor
169 \ProcessKeyvalOptions*
170
```
#### <span id="page-8-6"></span>\nopagecolor

```
171 %% \nopagecolor is only available for pdf(La)TeX and Lua(La)TeX
172 %% but not for dvips, dvipdfm(x), Xe(La)TeX, ...
```
therefore pagecolor and/or nopagecolor can only be none, if either pdfT $FX$  or LuaT<sub>EX</sub> is used; otherwise white is fine or another colour (other colours) requested by the user with the two options.

```
173 \def\pagecolourtmpa{0}
174 \ifluatex\def\pagecolourtmpa{1}\fi
175 \ifpdf\def\pagecolourtmpa{1}\fi
176 \def\pagecolourtmpb{1}
177 \ifx\pagecolourtmpa\pagecolourtmpb\relax%
178 \else%
179 \PackageInfo{pagecolor}{\string\nopagecolor\space is undefined}%
180 \def\pagecolourtmpb{none}%
181 \edef\pagecolourtmpa{\pagecolor@nopagecolor}%
182 \ifx\pagecolourtmpa\pagecolourtmpb%
183 \PackageWarning{pagecolor}{%
184 Option nopagecolor=none requested but \string\nopagecolor\space%
185 unknown:\MessageBreak%
186 By option nopagecolor the "colour" to be used with%
187 \string\nopagecolor\MessageBreak%
188 is set. The current value is "none" (maybe by default), \MessageBreak%
189 but command \string\nopagecolor\space is undefined.\MessageBreak%
190 Therefore the colour cannot be "none".\MessageBreak%
191 Please change the option accordingly!\MessageBreak%
192 As first aid nopagecolor is now set to white\MessageBreak%
193 }%
194 \setkeys{pagecolor}{nopagecolor=white}%
195 \fi%
196 \edef\pagecolourtmpa{\pagecolor@pagecolor}%
197 \ifx\pagecolourtmpa\pagecolourtmpb%
198 \PackageWarning{pagecolor}{%
199 Option pagecolor=none (maybe by default) used,\MessageBreak%
200 but \string\nopagecolor\space is unknown.\MessageBreak%
201 Please use anotheroption value;\MessageBreak%
202 \pagecolor@nopagecolor\space\MessageBreak%
203 will be used now\MessageBreak%
204 }%
205 \setkeys{pagecolor}{pagecolor={\pagecolor@nopagecolor}}%
206 \fi\
207 \@ifundefined{nopagecolor}{%
208 \newcommand{\nopagecolor}{\pagecolor{\pagecolor@nopagecolor}}%
209 }{\renewcommand{\nopagecolor}{\pagecolor{\pagecolor@nopagecolor}}%
210 }%
211 \fi212
213
```
<span id="page-9-17"></span>\pagecolor We save the original \pagecolor command,

```
214 \let\origpagecolour\pagecolor
215
```
before we redefine it to include a definition of \thepagecolor and \thepagecolornone:

```
216 \renewcommand{\pagecolor}[1]{\@bsphack%
217 \edef\pagecolourtmpa{#1}%
218 \def\pagecolourtmpb{none}%
219 \ifx\pagecolourtmpa\pagecolourtmpb\relax%
220 \@ifundefined{nopagecolor}{%
221 \PackageWarning{pagecolor}{%
222 pagecolor=none requested but \string\nopagecolor\space%
223 unknown:\MessageBreak%
224 \string\pagecolor{none} was used, but the command\MessageBreak%
225 \string\nopagecolor\space is undefined.\MessageBreak%
226 Please use another colour.\MessageBreak%
227 pagecolor=\pagecolor@nopagecolor \MessageBreak%
228 will be used now\MessageBreak%
229 }%
230 \xdef\thepagecolor{\pagecolor@nopagecolor}%
231 \xdef\thepagecolornone{\pagecolor@nopagecolor}%
232 % although it should be "none"
233 \origpagecolour{\pagecolor@nopagecolor}%
234 }{%
235 \nopagecolor%
236 }%
237 \else%
238 \xdef\thepagecolor{#1}%
239 \xdef\thepagecolornone{#1}%
240 \origpagecolour{\thepagecolornone}%
241 \fi%
242 \@esphack%
243 }
244
```
<span id="page-9-26"></span><span id="page-9-24"></span><span id="page-9-14"></span><span id="page-9-13"></span><span id="page-9-8"></span><span id="page-9-1"></span>\nopagecolor is only defined for pdfT<sub>EX</sub> and LuaT<sub>EX</sub>, but not for dvips,  $\text{d}\text{vipdfm}(x)$  or  $\text{X}_{\text{F}}$ . (We defined a replacement, see page [9.](#page-7-0)) But additionally \nopagecolor does not work if the crop package is used. A workaround needs to be defined:

```
245
246 \AtBeginDocument{%
247 \let\orignopagecolour\nopagecolor\relax%
248 \@ifpackageloaded{crop}{% crop loaded
249 \@ifpackagelater{crop}{2003/05/21}{%
250 % later than 2003/05/20 v1.9 might be OK
251 \PackageWarning{pagecolor}{%
252 \string\nopagecolor\space did not work with package\MessageBreak%
253 crop 2003/05/20 v1.9. A newer version is used, \MessageBreak%
254 which the pagecolor package does not know how to handle.\MessageBreak%
255 Please contact the maintainer of the pagecolor package!\MessageBreak%
256 \frac{1}{6}257 % Let us just hope everything got fixed:
258 \renewcommand{\nopagecolor}{%
259 \xdef\thepagecolor{white}%
260 \xdef\thepagecolornone{none}%
```

```
261 \orignopagecolour%
262 % That will not have any effect except when things got fixed!
263 }%
264 }{% else: older package version
265 \PackageWarning{pagecolor}{%
266 \string\nopagecolor\space does not work with\MessageBreak%
267 the used crop package. Using\MessageBreak%
268 \pagecolor@nopagecolor\MessageBreak%
269 as nopagecolor now\MessageBreak%
270 }%
271 \def\pagecolourtmpb{none}%
272 \edef\pagecolourtmpa{\pagecolor@nopagecolor}%
273 \ifx\pagecolourtmpa\pagecolourtmpb%
274 \PackageWarning{pagecolor}{%
275 Option nopagecolor=none requested \MessageBreak%
276 but this does not work with the crop package.\MessageBreak%
277 By option nopagecolor the "colour" to be used with %
278 \string\nopagecolor\MessageBreak%
279 is set. The current value is "none" (maybe by default),%
280 \MessageBreak%
281 but the crop package broke \string\nopagecolor .\MessageBreak%
282 Therefore the colour cannot be "none".\MessageBreak%
283 Please change the option accordingly!\MessageBreak%
284 As first aid nopagecolor is now set to white\MessageBreak%
285 }%
286 \setkeys{pagecolor}{nopagecolor=white}%
287 \overleftrightarrow{fi}288 \renewcommand{\nopagecolor}{\pagecolor{\pagecolor@nopagecolor}}%
289 }%
290 }{% crop not loaded
291 \def\pagecolourtmpa{0}
292 \ifluatex\def\pagecolourtmpa{1}\fi
293 \ifpdf\def\pagecolourtmpa{1}\fi
294 \def\pagecolourtmpb{1}
295 \ifx\pagecolourtmpa\pagecolourtmpb\relax%
296 \def\pagecolourtmpa{none}%
297 \else%
298 \def\pagecolourtmpa{\pagecolor@nopagecolor}%
299 \overrightarrow{1}300 \renewcommand{\nopagecolor}{%
301 \xdef\thepagecolor{white}%
302 \xdef\thepagecolornone{\pagecolourtmpa}%
303 \orignopagecolour%
304    \frac{1}{6}305 }%
306 }
307
308
  The (new) \pagecolor is now just carried out.
```
<span id="page-10-23"></span><span id="page-10-22"></span><span id="page-10-21"></span><span id="page-10-19"></span><span id="page-10-18"></span><span id="page-10-17"></span><span id="page-10-16"></span><span id="page-10-14"></span><span id="page-10-11"></span><span id="page-10-8"></span><span id="page-10-6"></span><span id="page-10-5"></span><span id="page-10-1"></span><span id="page-10-0"></span> \pagecolor{\pagecolor@pagecolor} 

Now the page (background) colour as well as \thepagecolor are

\pagecolor@pagecolor. \thepagecolornone is none, if that colour is known, otherwise it is \pagecolor@nopagecolor, and if that was none (but that unknown), it is white. If \pagecolor@pagecolor was none, the page (background) colour is none, when known, otherwise \pagecolor@nopagecolor, and if that was none (but that unknown), it is white, and \thepagecolor is \pagecolor@nopagecolor, and if that was also none but none unknown, then it is white. When the page (background) colour is changed, \thepagecolor and \thepagecolornone are changed accordingly.

<span id="page-11-2"></span>\newpagecolor There have been requests (via e-mail and at

<https://tex.stackexchange.com/q/25137/6865>) to change the colour of just one (or two) page(s) only, similar to  $\neq$  one  $\setminus$  restoregeometry of the geometry package (<https://www.ctan.org/pkg/geometry>).

Therefore \newpagecolor and \restorepagecolor are introduced (as suggested by HAOYUN\_TEX):

```
311 \newcommand{\newpagecolor}[1]{%
312 \xdef\pagecolourtmpc{\thepagecolornone}%
313 \pagecolor{#1}%
314 }
315
```
\newpagecolor{<some colour>} will execute \pagecolor{somecolour} and remember the page colour used before.

#### <span id="page-11-6"></span>\restorepagecolor

<span id="page-11-1"></span>316 \newcommand{\restorepagecolor}{\pagecolor{\pagecolourtmpc}} 317

\restorecolor (without argument) restores the page colour to the one used before use of the \newpagecolor{...} command.

```
318 \gdef\pagecolourtmpc{\thepagecolor}
319
```
is just a precaution for **\restorecolor** being used when no **\newpagecolor{...}** was used before it.

When you want to change the colour for just one page and do not want to (or cannot) manually determine where the page ends,

\newpagecolor{<some colour>}\afterpage{\restorepagecolor}

does the trick (and requires an additional \usepackage{afterpage} in the document's preamble).

 $320 \; \langle / \text{package} \rangle$ 

## <span id="page-12-0"></span>6 Installation

### <span id="page-12-1"></span>6.1 Downloads

<span id="page-12-4"></span><span id="page-12-3"></span>Everything is available at <https://www.ctan.org>, but may need additional packages themselves.

pagecolor.dtx For unpacking the pagecolor.dtx file and constructing the documentation it is required: - TEXFormat LATEX 2ε: <https://www.CTAN.org> - document class ltxdoc, 2014/09/29, v2.0u, <https://www.ctan.org/pkg/ltxdoc> - package holtxdoc, 2012/03/21, v0.24, <https://www.ctan.org/pkg/holtxdoc> pagecolor.sty The pagecolor.sty for  $\mathbb{F}$ T<sub>E</sub>X 2<sub> $\varepsilon$ </sub> (i.e. each document using the pagecolor package) requires: - TEX Format LATEX  $2\varepsilon$ , <https://www.CTAN.org> - package kvoptions, 2011/06/30, v3.11, <https://www.ctan.org/pkg/kvoptions> - package ifpdf, 2011/01/30, v2.3, <https://www.ctan.org/pkg/ifpdf> - package ifluatex, 2010/03/01, v1.3, <https://www.ctan.org/pkg/ifluatex> and either - package xcolor, 2007/01/21, v2.11, <https://www.ctan.org/pkg/xcolor> or - package color, 2014/10/28, v1.1a, <https://www.ctan.org/pkg/color> (from the graphics package bundle). pagecolor-example.tex The pagecolor-example.tex requires the same file as all documents using the pagecolor package, i. e. - package pagecolor, 2015/06/22, v1.0g, <https://www.ctan.org/pkg/pagecolor> (Well, it is the example file for this package, and because you are reading the documentation for the pagecolor package, it can be assumed that you already have some version of it – is it the current one?) and additionally: - class article,  $2014/09/29$ , v1.4h, from classes: <https://www.ctan.org/pkg/classes> - package xcolor, 2007/01/21, v2.11, <https://www.ctan.org/pkg/xcolor> This package would not be needed for the use of just base colours only, the color package would be sufficient for that. - package afterpage, 2014/10/28, v1.08, <https://www.ctan.org/pkg/afterpage> This package is only needed for demonstrating the \newpagecolor{somecolour}\afterpage{\restorepagecolor} construct. - package lipsum, 2014/07/27, v1.3, <https://www.ctan.org/pkg/lipsum> This package is only needed for some blind text.

> <span id="page-12-2"></span>- package hologo,  $2012/04/26$ , v1.10, <https://www.ctan.org/pkg/hologo> This package is only needed to write pdfT<sub>E</sub>X, LuaT<sub>E</sub>X, and X<sub>T</sub>T<sub>E</sub>X.

<span id="page-13-2"></span><span id="page-13-1"></span>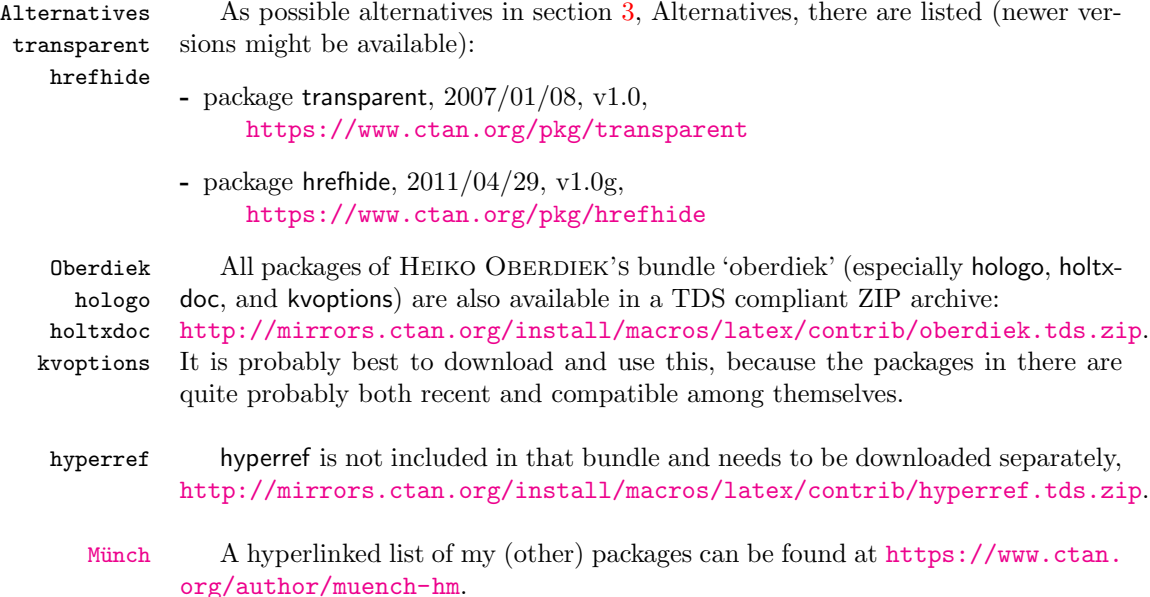

### <span id="page-13-4"></span><span id="page-13-3"></span><span id="page-13-0"></span>6.2 Package, unpacking TDS

Package. This package is available on <https://www.CTAN.org>.

- <http://mirrors.ctan.org/macros/latex/contrib/pagecolor/pagecolor.dtx> The source file.
- <http://mirrors.ctan.org/macros/latex/contrib/pagecolor/pagecolor.pdf> The documentation.
- <http://mirrors.ctan.org/macros/latex/contrib/pagecolor/pagecolor-example.pdf> The compiled example file, as it should look like.
- <http://mirrors.ctan.org/macros/latex/contrib/pagecolor/README> The README file.

There is also a pagecolor.tds.zip available:

<http://mirror.ctan.org/install/macros/latex/contrib/pagecolor.tds.zip> Everything in TDS compliant, compiled format.

which additionally contains

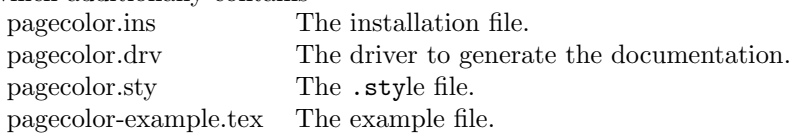

For required other packages, please see the preceding subsection.

Unpacking. The .dtx file is a self-extracting docstrip archive. The files are extracted by running the  $.\,.\, \texttt{dtx}$  through plain T<sub>E</sub>X:

tex pagecolor.dtx

About generating the documentation see paragraph [6.4](#page-14-3) below.

TDS. Now the different files must be moved into the different directories in your installation TDS tree (also known as texmf tree):

```
pagecolor.sty \rightarrow tex/lates/pagecolor/pagecolor.stypagecolor.pdf \rightarrow doc/latex/pagecolor/pagecolor.pdf
pagecolor-example.tex \rightarrow doc/lates/pagecolor/page=conv10;\\pagecolor-example.pdf\rightarrow doc/lates/pagecolor/pagecolor-example.pdfpagecolor.dtx \rightarrow source/latex/pagecolor/pagecolor.dtx
```
If you have a docstrip.cfg that configures and enables docstrip's TDS installing feature, then some files can already be in the right place, see the documentation of docstrip.

### <span id="page-14-0"></span>6.3 Refresh file name databases

If your TEX distribution (TEX Live, mikTEX,  $teTEX$ , ...) relies on file name databases, you must refresh these. For example, teTEX users run texhash or mktexlsr.

### <span id="page-14-1"></span>6.4 Some details for the interested

**Unpacking with LATEX.** The  $\cdot$  dtx chooses its action depending on the format:

plain TEX: Run docstrip and extract the files.

LATEX: Generate the documentation.

If you insist on using LATEX for docstrip (really, docstrip does not need LATEX), then inform the autodetect routine about your intention:

```
latex \let\install=y\input{pagecolor.dtx}
```
Do not forget to quote the argument according to the demands of your shell.

<span id="page-14-3"></span>Generating the documentation. You can use both the .dtx or the .drv to generate the documentation. The process can be configured by a configuration file ltxdoc.cfg. For instance, put the following line into this file, if you want to have A4 as paper format:

\PassOptionsToClass{a4paper}{article}

An example follows how to generate the documentation with pdfI $\Delta T$ FX:

```
pdflatex pagecolor.dtx
makeindex -s gind.ist pagecolor.idx
pdflatex pagecolor.dtx
makeindex -s gind.ist pagecolor.idx
pdflatex pagecolor.dtx
```
### <span id="page-14-2"></span>6.5 Compiling the example

The example file, pagecolor-example.tex, can be compiled via (pdf)latex pagecolor-example.tex.

## <span id="page-15-0"></span>7 Acknowledgements

I would like to thank HEIKO OBERDIEK for providing a lot (!) of useful packages (from which I also got everything I know about creating a file in .dtx format, ok, say it: copying), and the [news:comp.text.tex](http://groups.google.com/group/comp.text.tex/topics) and [news:de.comp.](http://groups.google.com/group/de.comp.text.tex/topics) [text.tex](http://groups.google.com/group/de.comp.text.tex/topics) newsgroups for their help in all things TEX, especially all contributors to the discussion at [https://groups.google.com/forum/#!topic/comp.text.](https://groups.google.com/forum/#!topic/comp.text.tex/UzV26-RNYPY) [tex/UzV26-RNYPY](https://groups.google.com/forum/#!topic/comp.text.tex/UzV26-RNYPY) (H. OBERDIEK & GOUAILLES).

I thank HAOYUN\_TEX for suggesting the \newpagecolor/\restorepagecolor pair of commands and everyone at <https://tex.stackexchange.com/q/25137/6865> for their contributions there.

# <span id="page-15-1"></span>8 History

Some old versions have been archived at <http://ctanhg.scharrer-online.de/pkg/pagecolor.html>.

## <span id="page-15-2"></span> $[2011/07/16 \text{ v}1.0a]$

• First version discussed at [news:comp.text.tex](http://groups.google.com/group/comp.text.tex/topics).

## <span id="page-15-3"></span> $[2011/08/06 \text{ v}1.06]$

• Changed version uploaded to the CTAN.

## <span id="page-15-4"></span> $[2011/08/08 \text{ v}1.0c]$

• Fixed a \setkeys.

### <span id="page-15-5"></span> $[2012/02/01 \text{ v}1.0d]$

- Bugfix: Obsolete installation path given in the documentation, updated.
- New commands: \newpagecolor{...}, \restorepagecolor.
- Update of documentation, README, and dtx internals.

### <span id="page-15-6"></span>[2012/02/23 v1.0e]

- Fixed an error in the documentation.
- Check for loading of color or xcolor package and their versions has been changed, because xcolor sets \@namedef{ver@color.sty}{1999/02/16} which gave a warning about old color package even if a new version was used.

## <span id="page-15-7"></span> $[2015/06/21 \text{ v}1.0f]$

- Fixed the urls in the documentation.
- Handle \nopagecolor when it is not defined or broken by crop, new option nopagecolor introduced.
- Update of documentation, README, and dtx internals.

# <span id="page-16-0"></span> $[2015/06/22 \text{ v}1.0 \text{g}]$

• Replaced all error messages by warnings.

When you find a mistake or have a suggestion for an improvement of this package, please send an e-mail to the maintainer, thanks! (Please see BUG REPORTS in the README.)

# <span id="page-16-1"></span>9 Index

Numbers written in italic refer to the page where the corresponding entry is described; numbers underlined refer to the code line of the definition; plain numbers refer to the code lines where the entry is used.

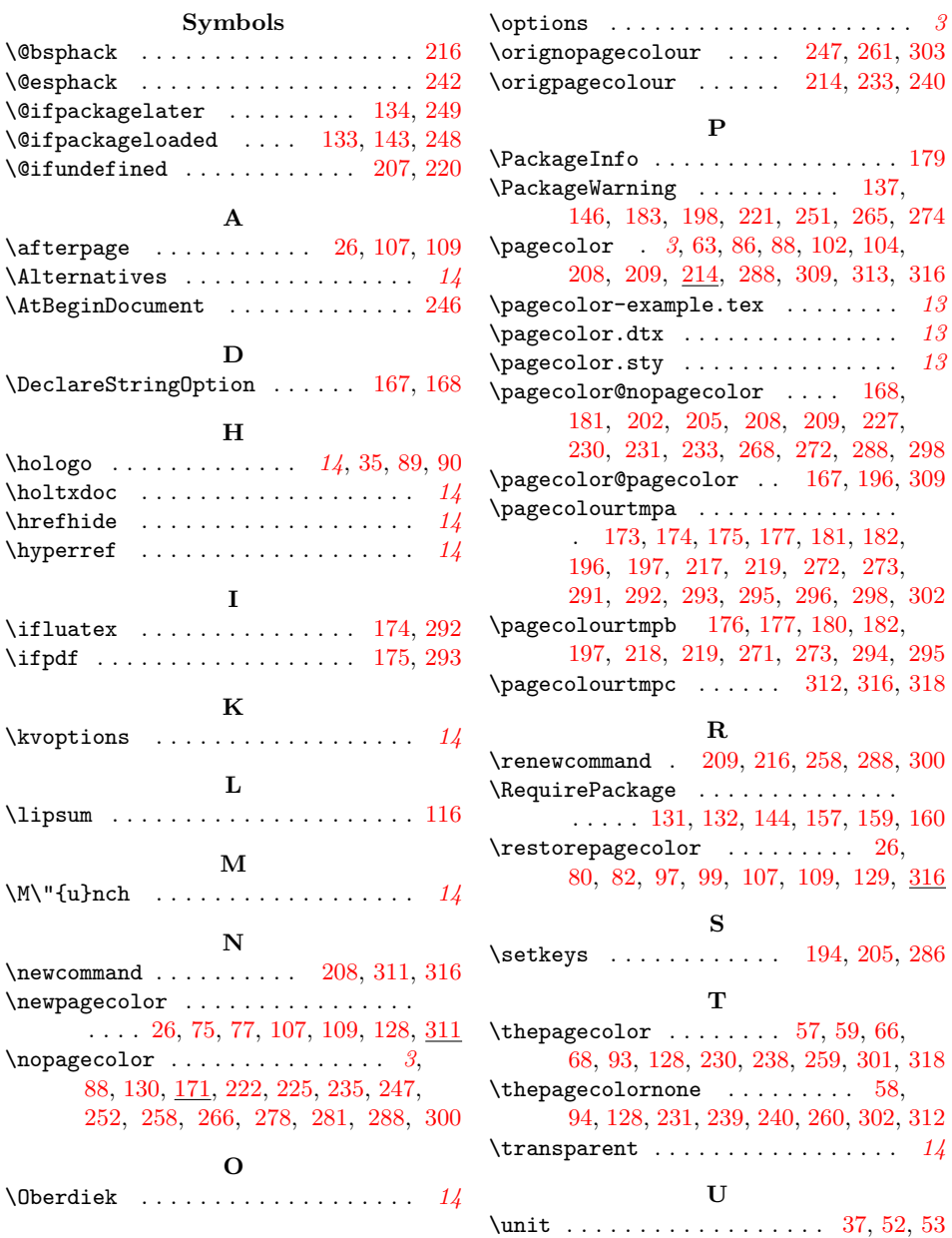